## **Chicago Format: Citing Biblical Sources in Chicago Style (Footnotes in Short Form)**

This handout provides sample citations for the most frequently used Biblical sources. For full details on Chicago style, see *The Chicago Manual of Style* (*CMS*) in the Clark Library reference collection (Z253 .U69 2003) *or* [online.](https://login.ezproxy-eres.up.edu/login?url=http://www.chicagomanualofstyle.org/)

### **Footnotes & Short Form:**

- According to section 14.14 of *The Chicago Manual of Style*, if the bibliography includes all cited works, than all footnotes can use short form.
- Short form usually includes: **Last name of author, Shortened form of title, Page number (see** *CMS* **sections 14.24 – 14.28)**
- $\triangleright$  For online resources that don't have page numbers: only cite the author and title (you don't need to include the URL).

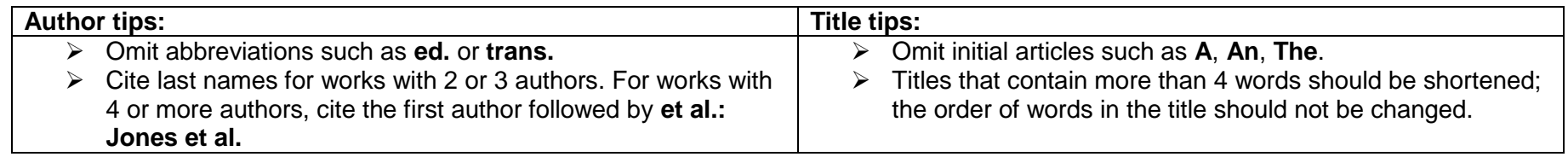

#### **Formatting Footnotes:**

- In Microsoft Word 2007, go to the References tab, look for the Footnotes group, and choose Insert Footnote. *Note:* MS Word does not indent footnotes correctly; the first line of the footnote needs to be indented  $\frac{1}{2}$  inch (5 spaces). You will need to fix this.
- $\triangleright$  Footnotes should be the same font type and size as the rest of your paper. It is important to be consistent.

#### **Choosing the best sources:**

- $\triangleright$  Follow your professor's quidelines.
- $\triangleright$  Use current sources: for theology it is preferable to use sources published in the past 20-30 years.
- Avoid using internet sources, except for articles in library databases (ATLA Religion Database, Religion & Philosophy Collection).

### **Commentaries (see** *CMS* **sections 14.69 – 14.132)**

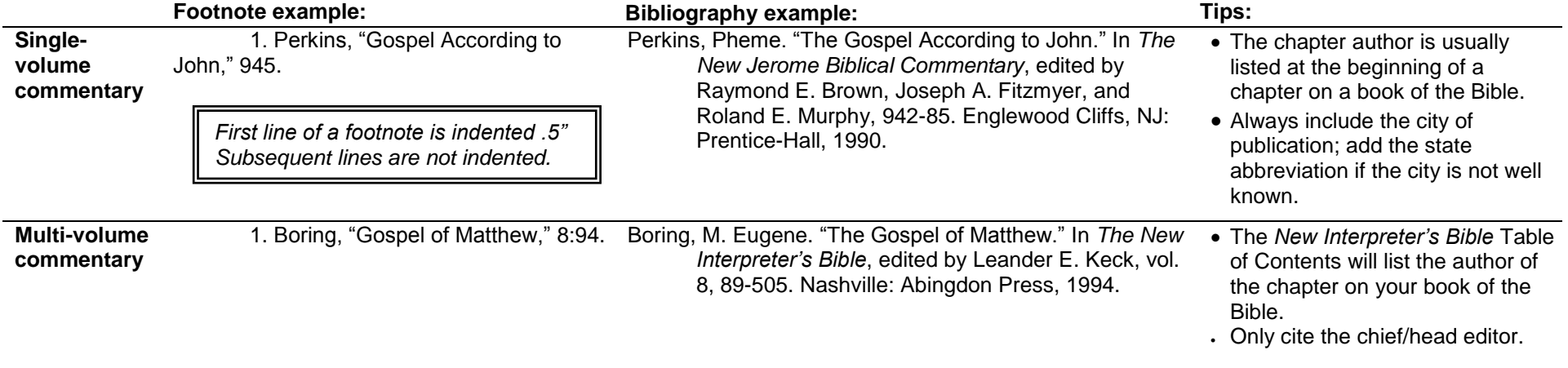

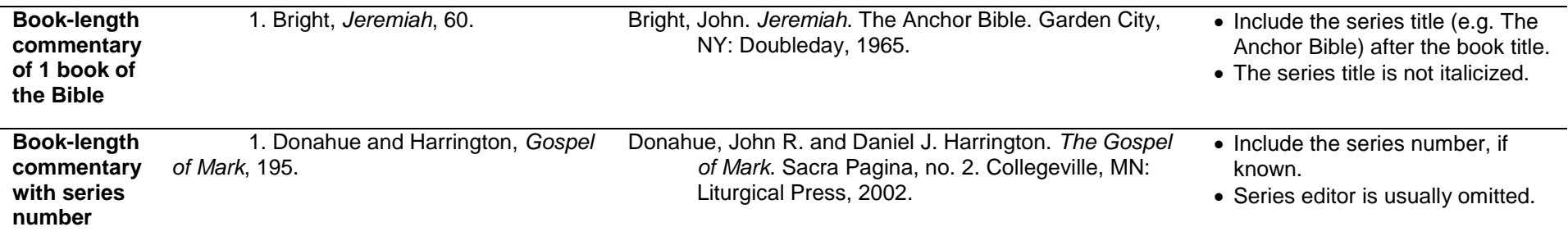

## **Other Biblical Reference Sources (see** *CMS* **sections 14.247 – 14.248)**

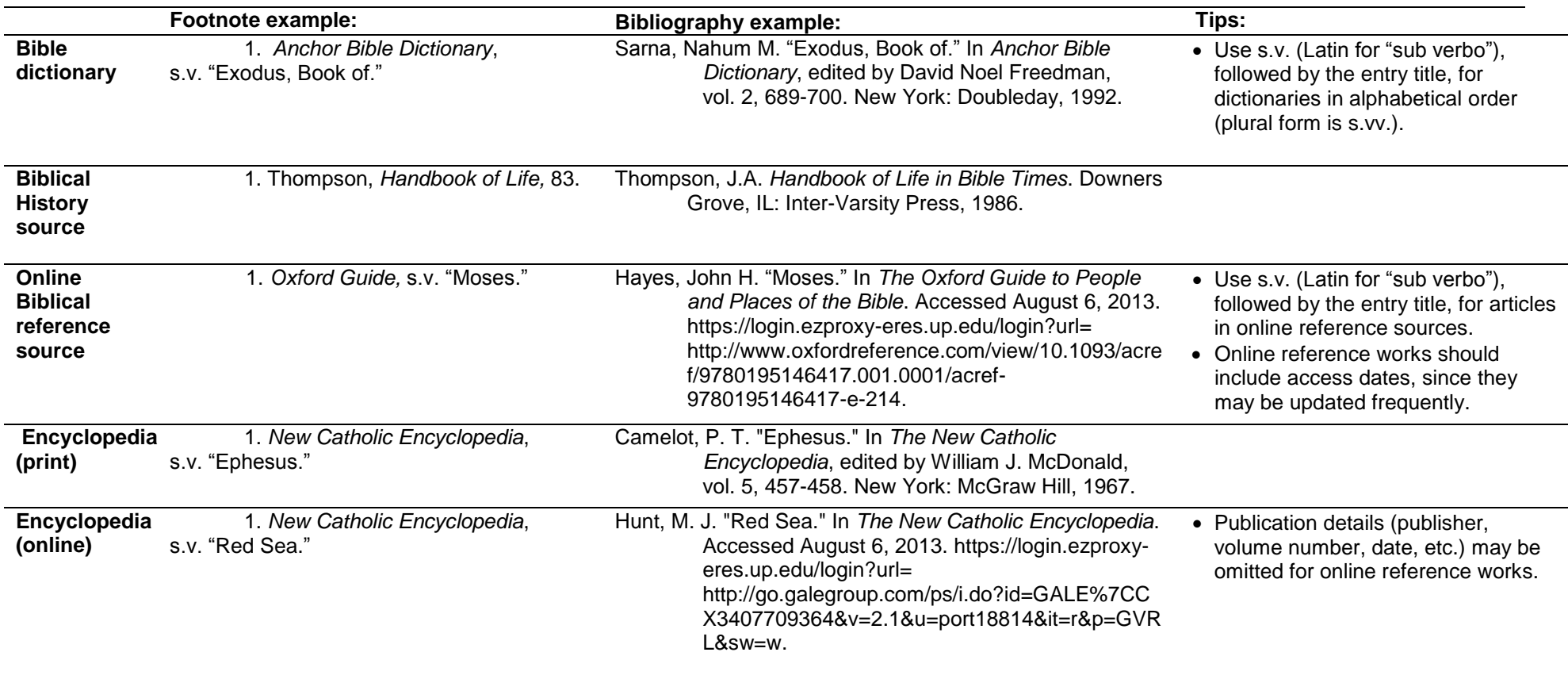

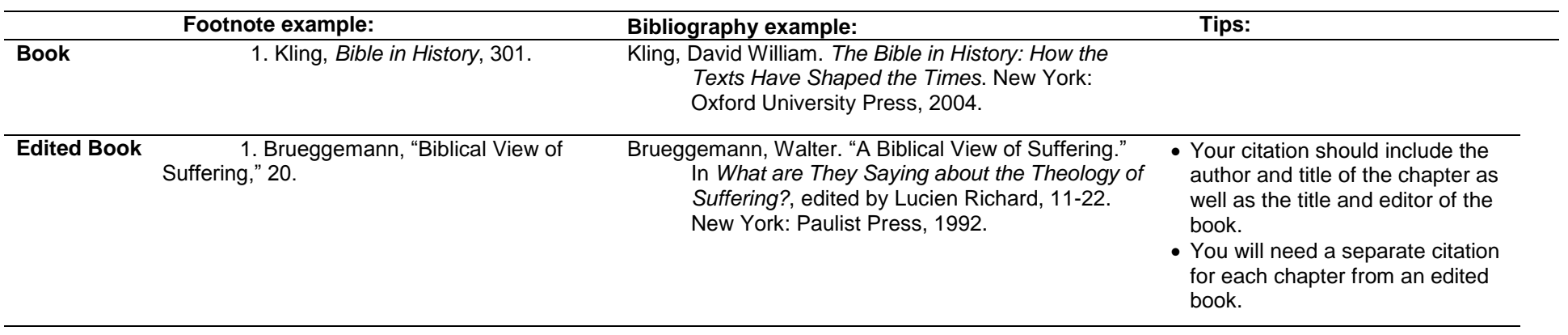

## **Citing the Bible (see** *CMS* **sections 14.252 – 14.255)**

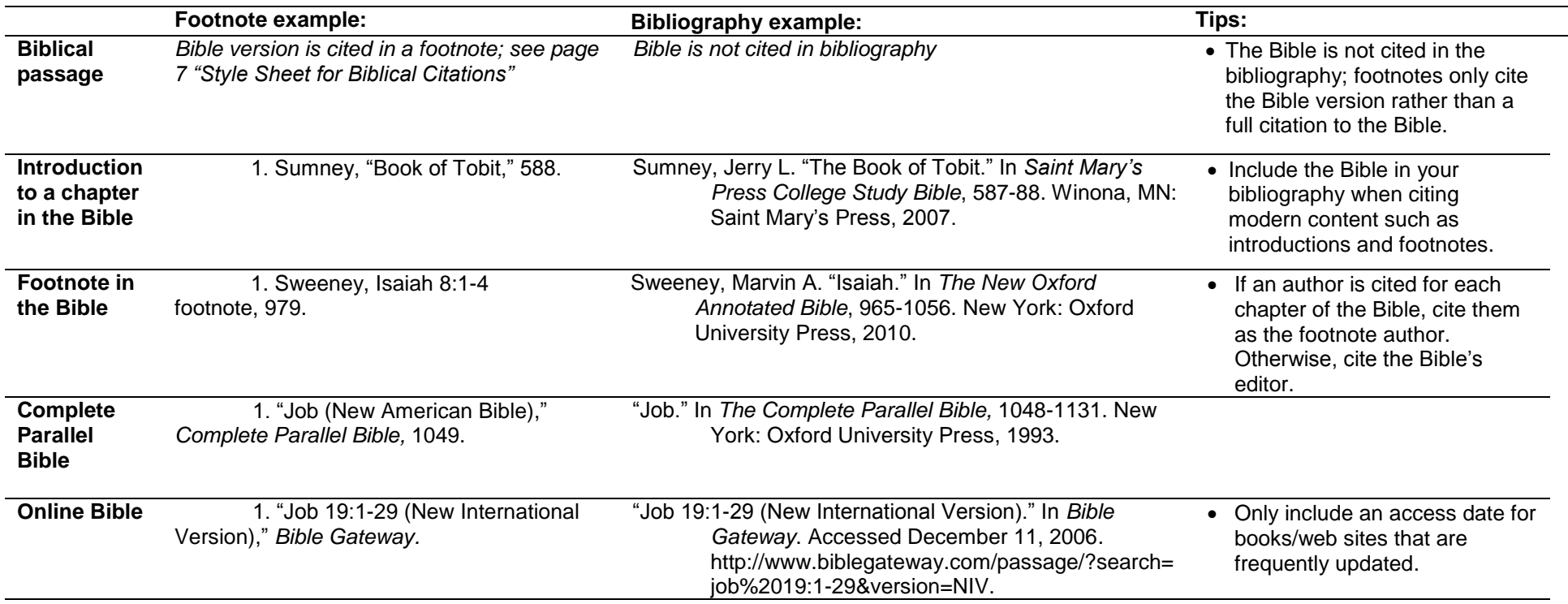

## **Citing the Bible (continued)**

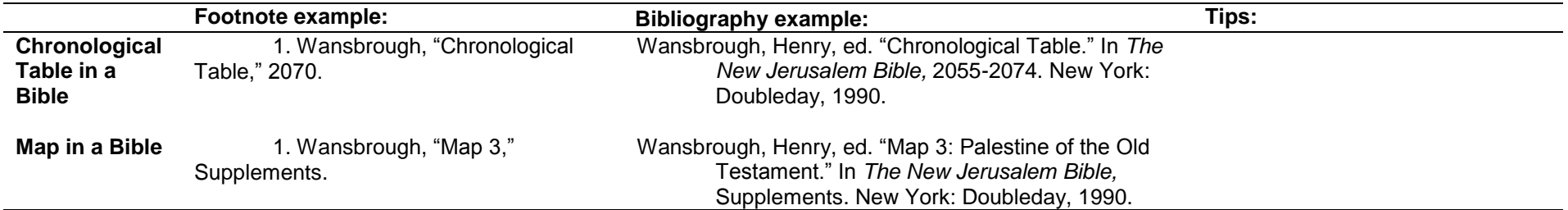

## **Journal Articles (see** *CMS* **sections 14.170 – 14.198; 14.271)**

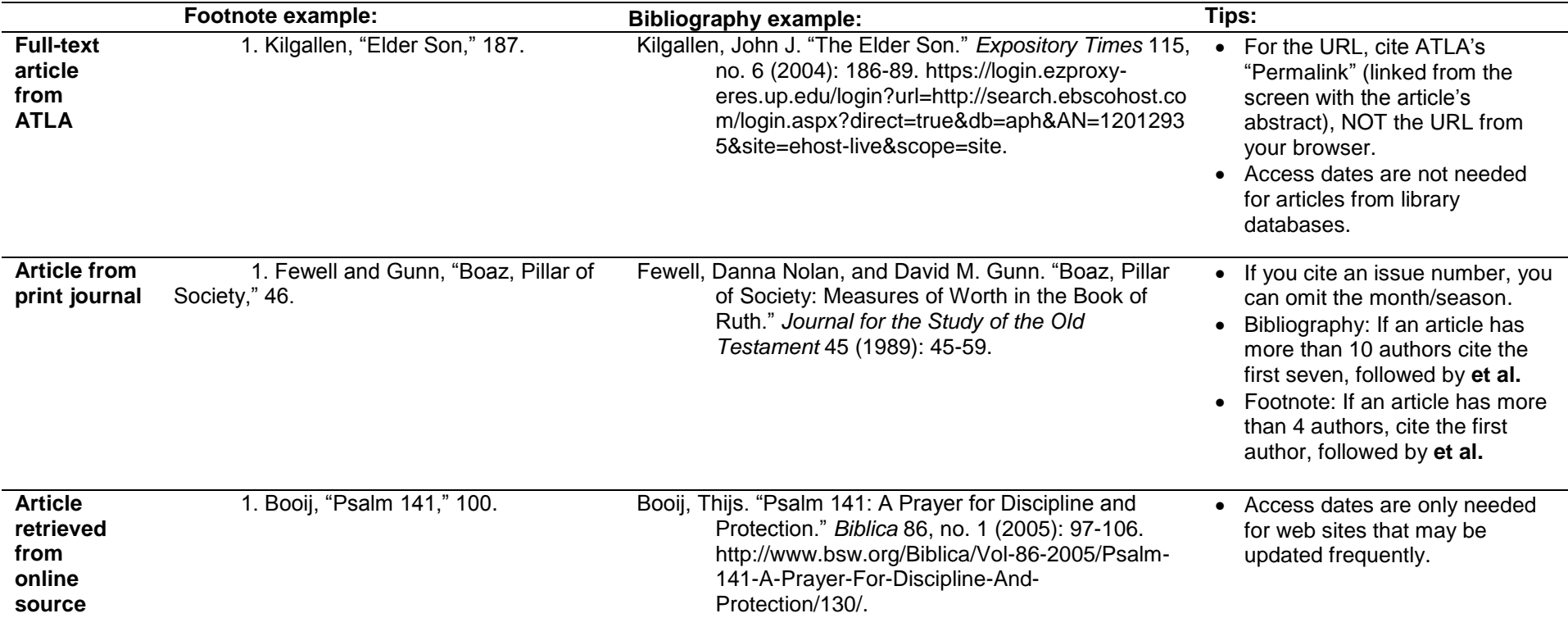

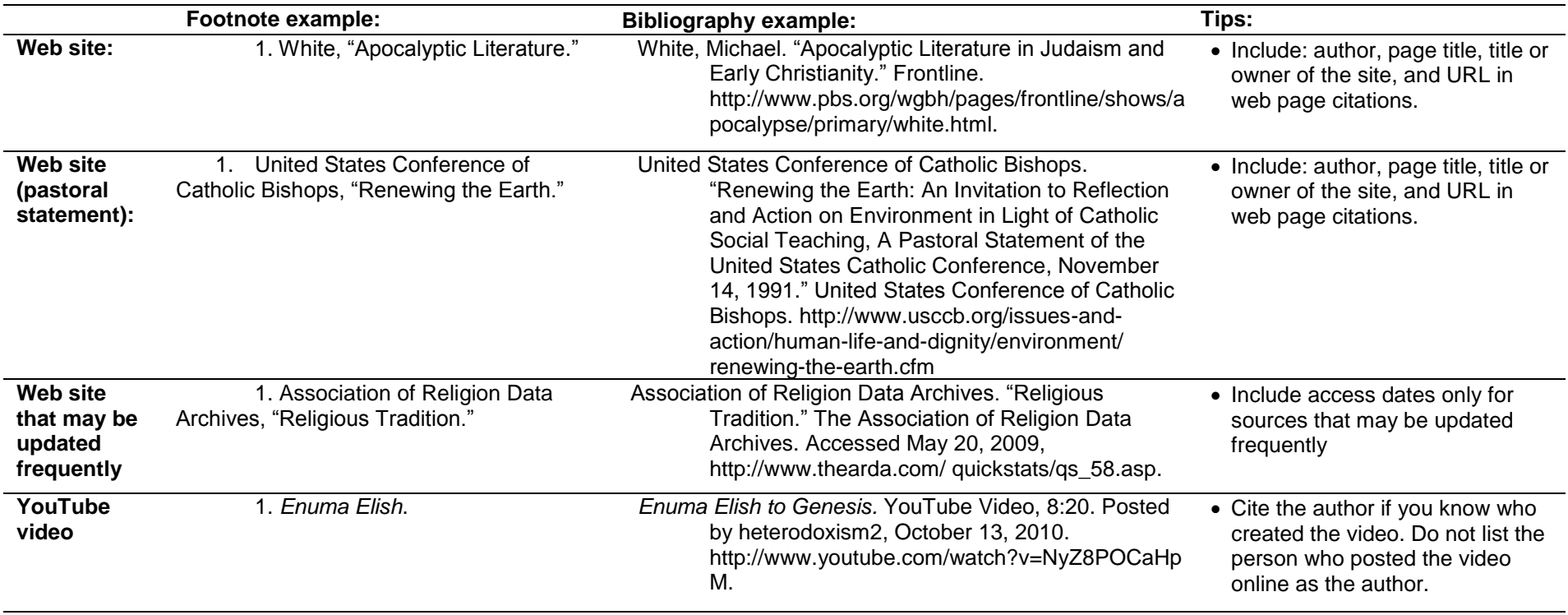

### **Citing Web Sites (see** *CMS* **sections 14.243 – 14.246):**

## **Citing unpublished sources for your papers from the Chicago Manual of Style (see** *CMS* **sections 14.224 – 14.231):**

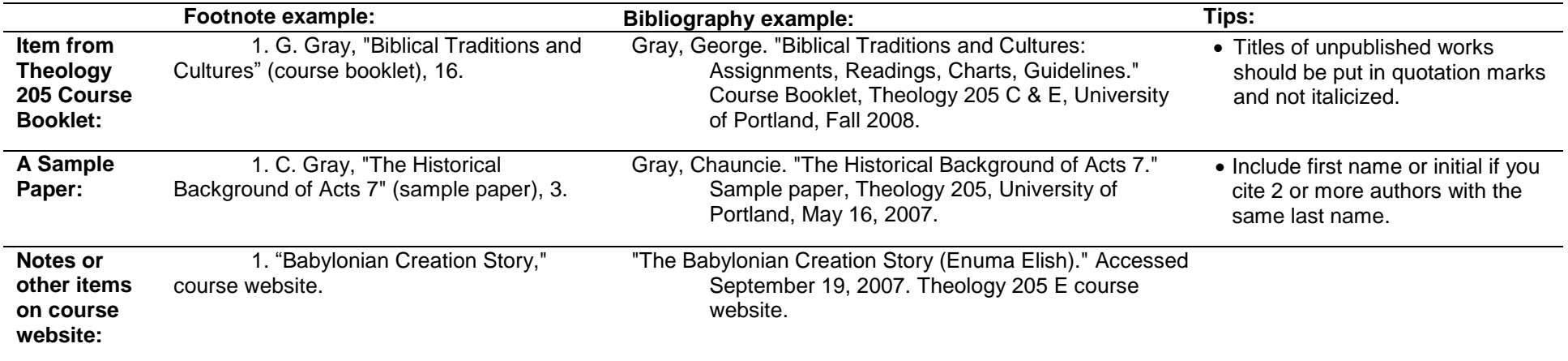

### **Citing unpublished sources for your papers from the Chicago Manual of Style (continued):**

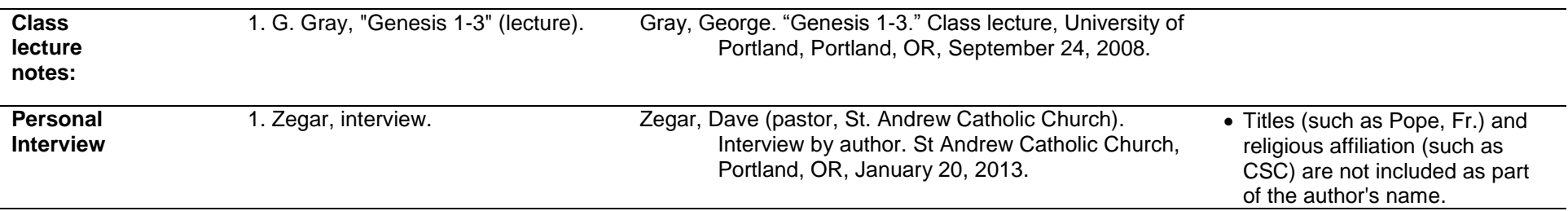

### **Secondary Source (citing a work that is quoted in another source) (see** *CMS* **section 14.273)**

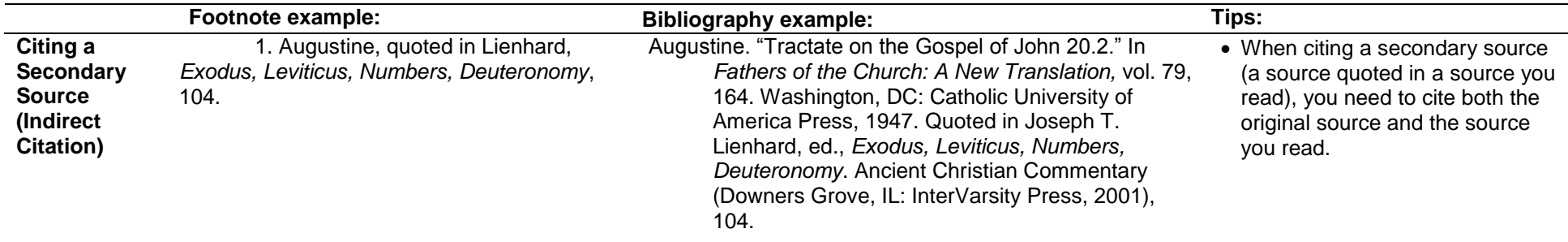

# **Using Ibid.:**

### **Ibid. (see** *CMS* **section 14.29:**

Use **Ibid.** when citing a source that you just cited in the previous footnote (**Ibid.** is an abbreviation of **ibidem** meaning "from the same place").

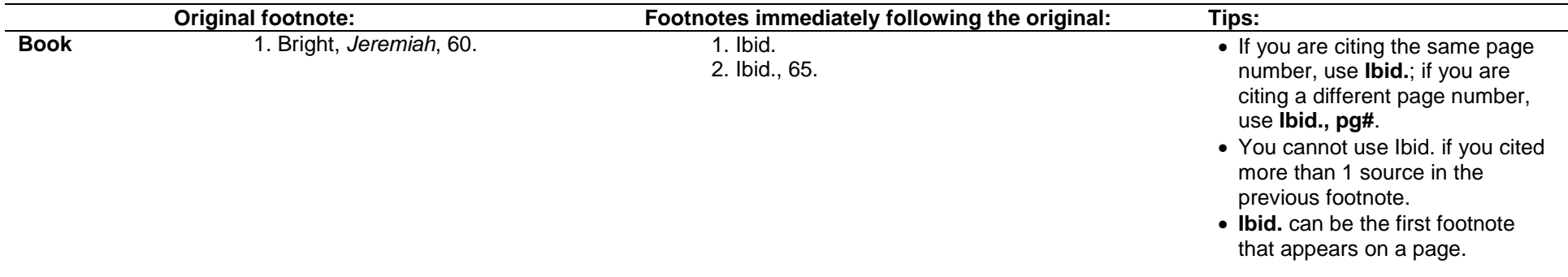

#### **Style Sheet for Biblical Citations Theology Department**

*Students should check with each instructor for specifics appropriate to the assignments!*

#### **General Guideline**

Once you have determined which translation of the Bible will be your default translation (e.g. *New American Bible* translation as used in the *College Study Bible*), it is customary to use "in line" references with parentheses, for example (John 4: 5-6). To inform the reader which translation will be default, the first time you cite the Bible in this way, insert a footnote at that point indicating, "The *New American Bible* translation will be used throughout this paper" or the like. Please note that the direction for citing the Bible in *A Writer's Resource* (2007) 378, Section 35/c/9 is a general rule that may apply for papers in courses other than Theology but is **not** to be used in Theology courses. If at any time you choose to use a translation different from the default to make a specific point, then you are to indicate that in the narrative of your text or in a footnote.

#### **Titles of Bible books**

If you are referring to a book or a chapter of a book, but not specific verses, you need to write out the name of the book in full. Abbreviations are customary for citing book and chapter with specific verses. It is not customary to use periods after abbreviated book names, but do put spaces between the abbreviations and chapter numbers. Thus: Romans or Romans 9, but: Rom 9:2.

#### **Citation of books, chapters, verses**

- Use colons between chapter and verse numbers. [Matt 13:12 means verse 12 of chapter 13 of Matthew's Gospel. FYI: Europeans use a different format, putting commas here.]
- Use commas between verse numbers of the same chapter [Mark 2:13, 17 means chapter 2, verses 13 and 17 only] and between chapter numbers, but only if no verses are given [Rev 1, 4 means chapters 1 and 4 of the Book of Revelation].
- Use semicolons between references that give chapter and verse numbers from different chapters [2:13; 3:6 means the two verses 2:13 and 3:6 only].
- Use a single dash between verses to indicate "from-to" within one chapter [Mark 2:13-17 means chapter 2, from verse 13 to verse 17] or between chapter numbers without verses [Genesis 1-4 means chapters 1, 2, 3, and 4 of the Book of Genesis].
- [For recognition only not common in the U.S: Sometimes you will see a double dash to indicate "from--to" between different chapters (with or without spaces, does not matter much).] **Summary Chart**

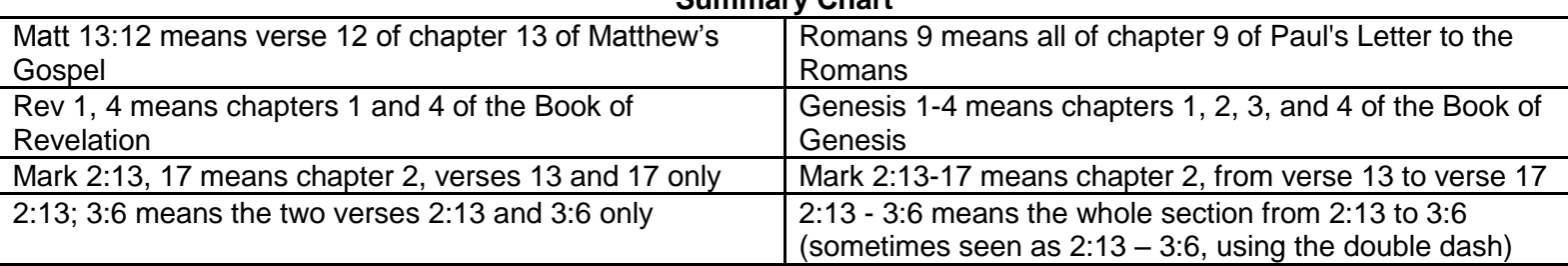

*Created by: Fr. Rutherford*

#### **Love God and Your Neighbor (Matthew 22:36-40) Sample Paper with Footnotes**

According to Matthew 22:36-37, when Jesus is asked "which commandment in the law is the greatest" he indicates "you shall love the Lord your God with all your heart, and with all your soul, and with all your mind."<sup>1</sup> This verse has connections to several other passages in the Bible, including Deuteronomy 6:5.<sup>2</sup> In this Old Testament verse, love refers not to "a feeling but covenant fidelity, a matter of willing and doing."<sup>3</sup> The command to love God is part of the Shema, which habitually begins with a confession of the oneness of God; it is not clear why this statement is not reflected in Matthew.<sup>4</sup>

Jesus follows the command to love god with his pronouncement a second commandment, which is "You shall love your neighbor as yourself" (Matt 22:39). However, the translation from the Hebrew indicates that these two commands are of equal importance: "One cannot first love God and then, as a second task, love one's neighbor. To love God is to love one's neighbor, and vice versa."<sup>5</sup> This love is an ongoing task: "one obeys the great commandment as one shows love towards those one meets daily."<sup>6</sup>

Jesus concludes "on these two commandments hang all the law and the prophets" (Matt 22:40). Jesus' unified command to love God and love is described as "the hermeneutical key for interpreting all the divine revelation – not only the Law, but the Prophets as well."<sup>7</sup> According to the rabbis, the world hangs on Torah, Temple service, and deeds of loving-kindness (or, on truth, judgment and peace.)<sup>8</sup> In this statement in Matthew, the law instead depends on deeds of love.<sup>9</sup> Jesus' statement does not discount the law or set the law in opposition of the command to love; rather it sums up the law.<sup>10</sup> Thus, it becomes "not only the supreme expression of the law, but the quiding principle for its interpretation."<sup>11</sup>

 $\overline{a}$ 

11. Ibid.

<sup>1.</sup> The *New Revised Standard Version* translation will be used throughout this paper.

 <sup>2.</sup> Viviano, "Gospel According to Matthew," 666.

 <sup>3.</sup> Ibid.

 <sup>4.</sup> Boring, "Gospel of Matthew," 8:424.

 <sup>5.</sup> Ibid., 426.

 <sup>6.</sup> *Anchor Bible Dictionary*, s.v. "Love (NT and Early Jewish)."

 <sup>7.</sup> Boring, "Gospel of Matthew," 425.

 <sup>8.</sup> Viviano, "Gospel According to Matthew," 666.

 <sup>9.</sup> Ibid.

 <sup>10.</sup> Senior, *Matthew*, 253.